## Lecture 6

Nearest Neighbor Methods

Cosine Similarity

rom numpy import dot from numpy.linalg import norm  $A = [1, 0]$  $B = [2, 2]$ dot(A, B)/(norm(A)  $*$  norm(B))

dot(A, B)/(norm(A) \* norm(B)) Out[6]: 0.7071067811865475

from sklearn.metrics.pairwise import cosine\_distances cosine\_distances([A], [B])

cosine\_distances([A], [B]) Out[8]: array([[0.29289322]])

> Compute cosine distance between samples in X and Y.

Cosine distance is defined as 1.0 minus the cosine similarity.

## **Cosine Similarity**

• The cosine of two non-zero vectors can be derived by using the Euclidean dot product formula:

 $A \cdot B = ||A|| ||B|| \cos(\theta)$ 

• Cosine Similarity measures the similarity between two vectors of an inner product space as:

$$
S_C(A, B) \triangleq \cos(\theta) = \frac{A \cdot B}{\|A\| \|B\|}
$$

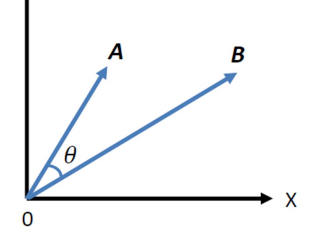

```
Histogram Estimation
```

```
close all;
clear all;
M = 1000;X = [randn(M, 1); 5 + randn(M, 1)];h = histogram(X, 20, 'Normalization', 'pdf');
```

```
% The true pdf 
x = -6: 0.01: 10;
f = 1/2<sup>*</sup>(normpdf(x, 0, 1) + normpdf(x, 5, 1));
>> hold on;
plot(x,f)
```
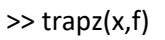

```
ans =
```
1.0000

- The K-nearest-neighbor technique for density estimation can be extended to the problem of classification, where we apply the Knearest-neighbor density estimation technique to each class separately and then use the Bayes' theorem.
- Suppose that we have a data set comprising  $N_i$  points in class  $C_i$  $\bullet$ with N points in total, so that  $\Sigma_i N_i = N$ .
- The class priors (*a priori* probabilities) are given by  $p(C_i) = \frac{N_i}{N}$ .
- If we want to classify a new point  $x$ , we draw a sphere centered on  $\bullet$  $x$  containing precisely K points irrespective of their class.
- Suppose this sphere has volume  $V$  and contains  $K_i$  points from class  $C_i$ , then an estimate of the density associated with each class is  $f(x|C_i) = \frac{K_i}{N_i V}$ , where  $\Sigma_i K_i = K$ .
- The unconditional density is given by  $f(x) = \frac{K}{NV}$ .

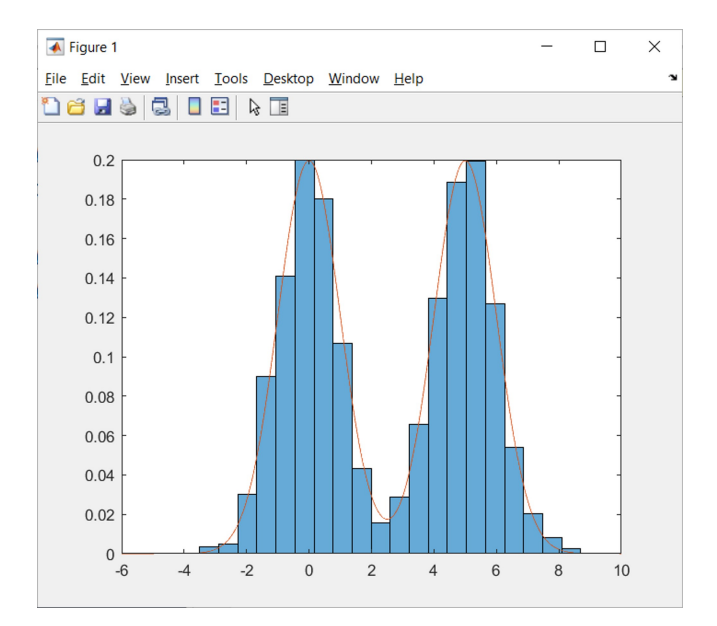

## **Posterior Probability**

Using Bayes' theorem to obtain the posterior probability of class membership:

- $\frac{k_i}{N_N} \cdot \frac{N_i}{N} = \frac{k_i}{k}$  $f(C_i|x) = \frac{f(x|C_i)p(C_i)}{f(x)} = \frac{K_i}{K}$ where  $f(x|C_i) = \frac{K_i}{N_iV}, p(C_i) = \frac{N_i}{N}$ , and  $f(x) = \frac{K}{NV}$
- In order to minimize the probability of misclassification, we assign  $\bullet$ the test point  $x$  to the class having the largest posterior probability, corresponding to the largest value of  $\frac{K_i}{K}$ .
- Thus to classify a new point, we identify the K nearest points from the training data set and then assign the new point to the class having the *largest* number of representatives amongst this set.

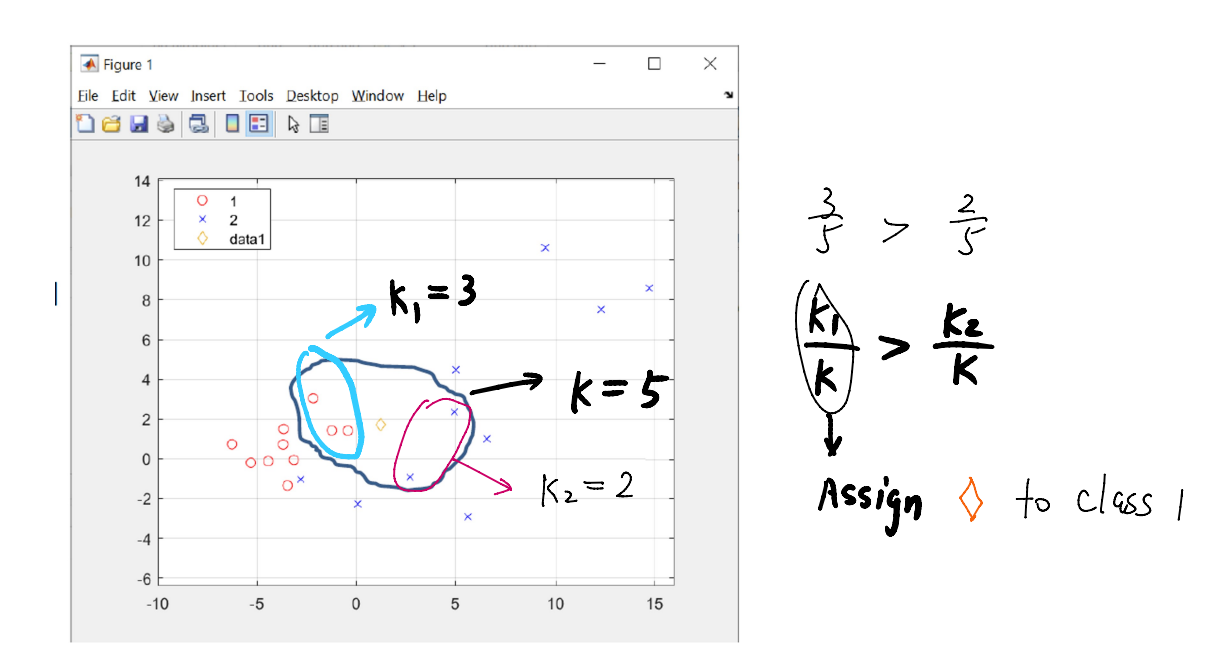